## **1. Making Calls**

i. Outside Calls

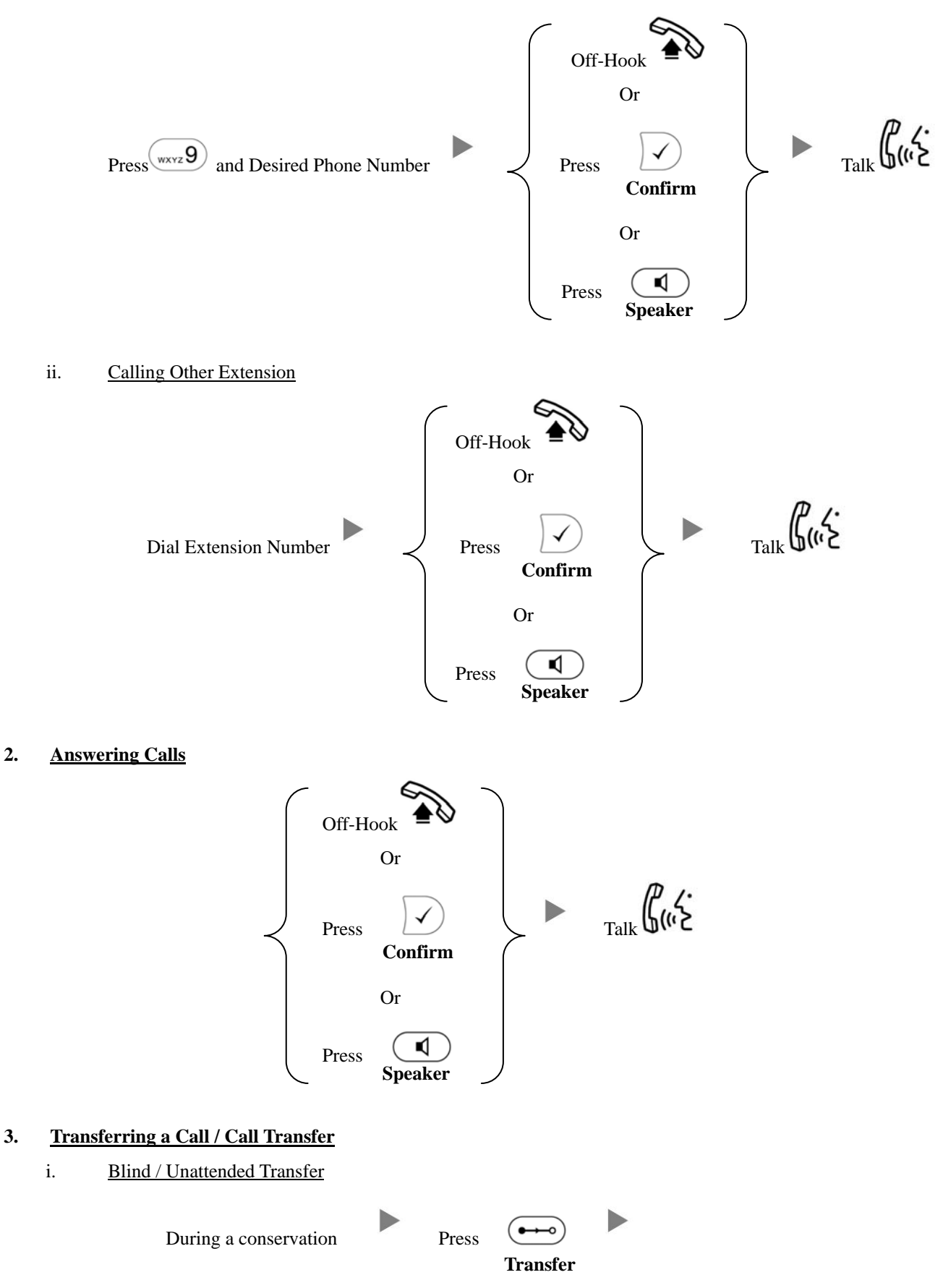

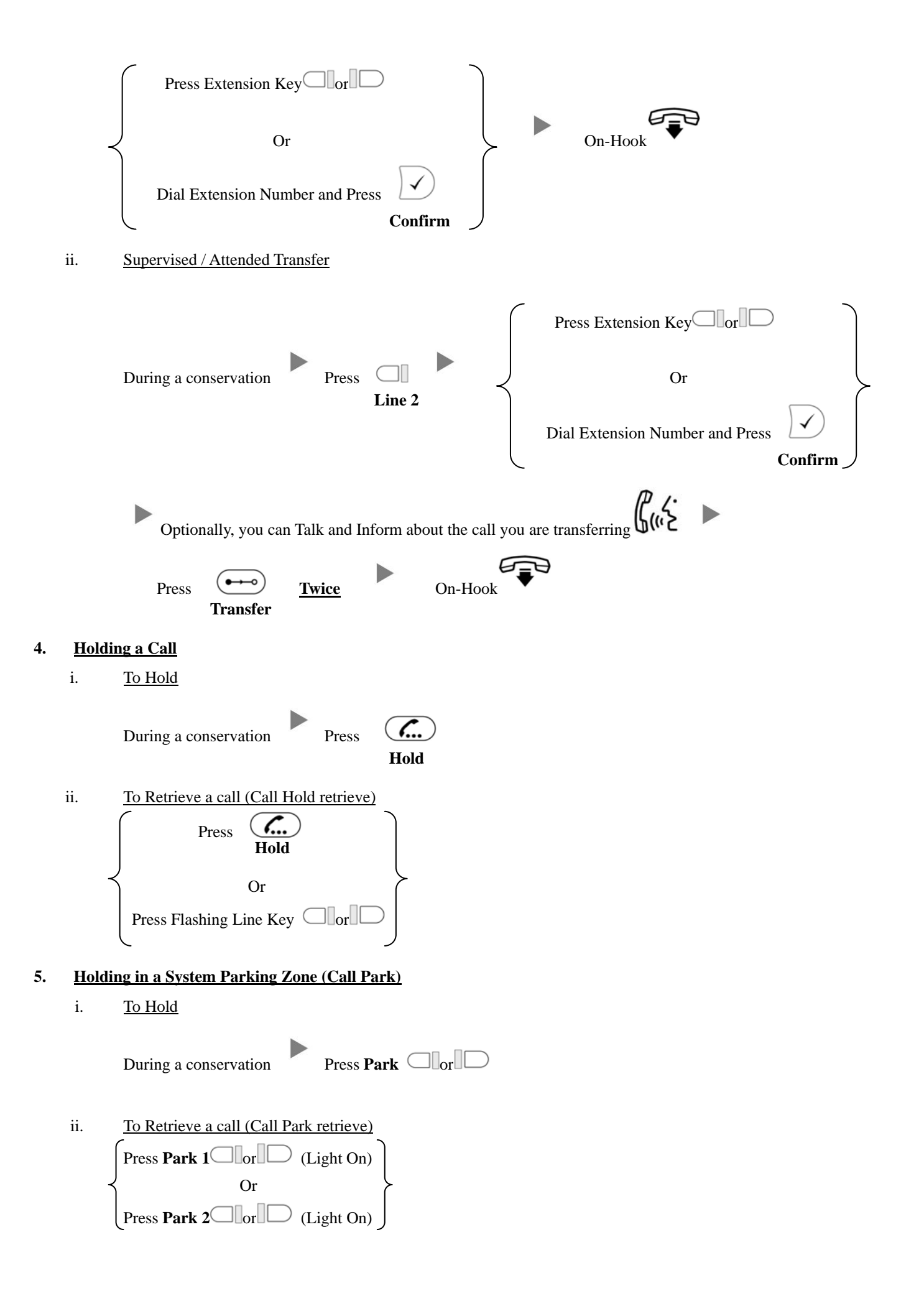

## **6. Making a conference (Conference Call)**

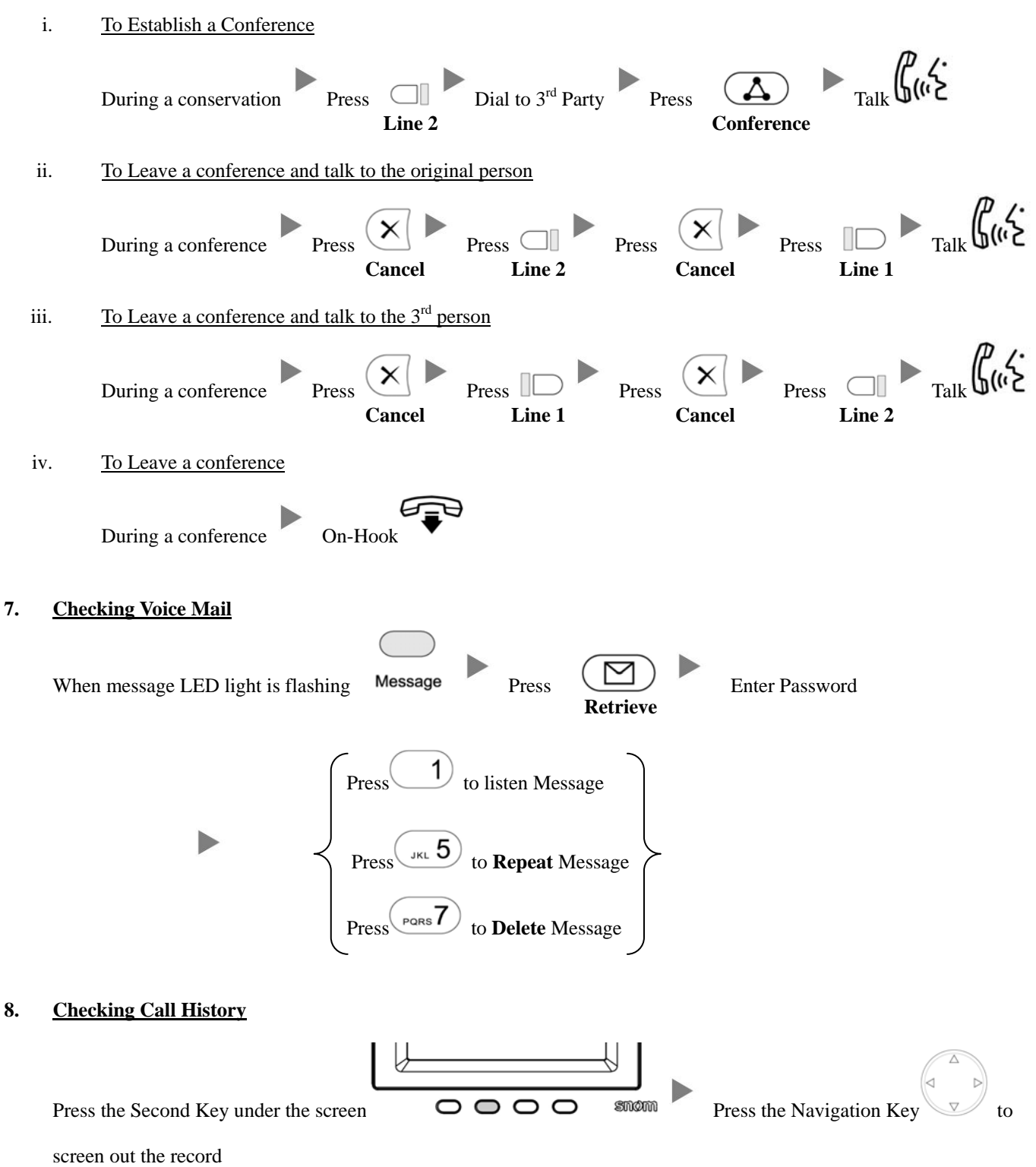

## **9. Forward Call**

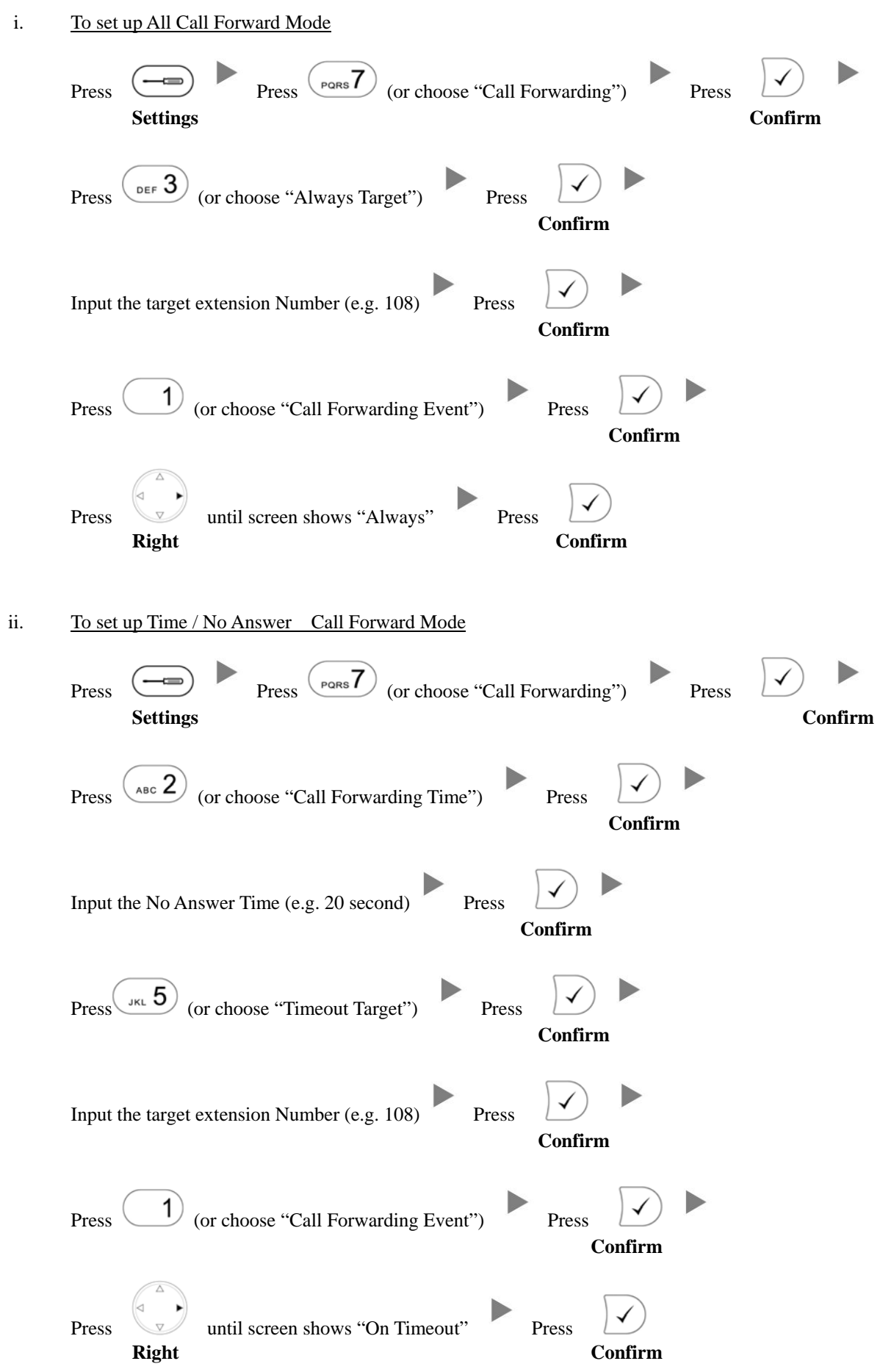

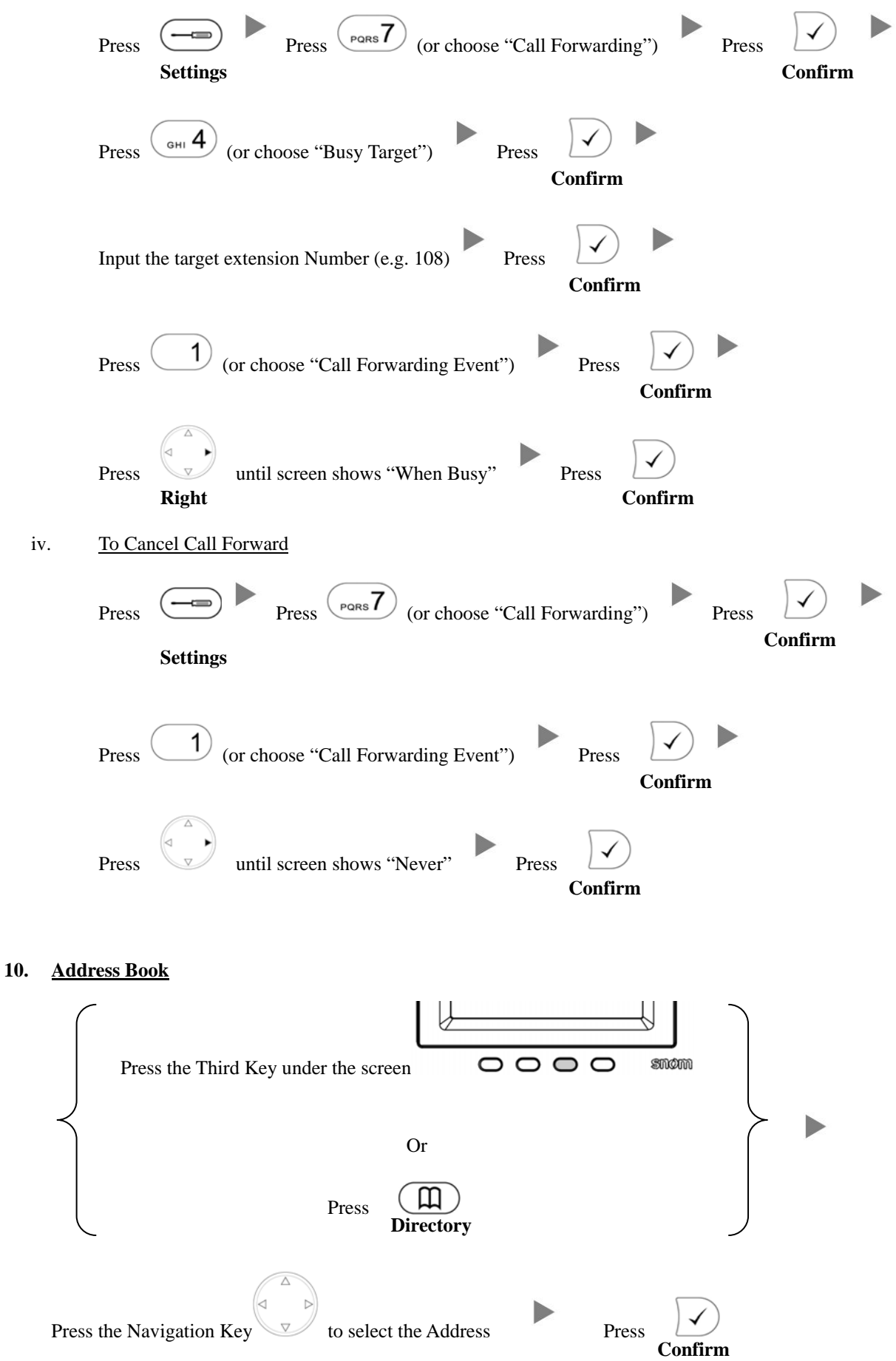